#### **2002.10.18** 比較現代日本論研究演習 **I (**田中重人**)**  第 **3** 回「統計的検定」

――――――――― 1 ―――――――――

- **1.** 平均値の差の推定
- **2.** 区間推定と統計的検定
- **3.** 分散分析と *F* 検定
- **4.** クロス表の独立性の検定
- **5.** 検定結果の表示

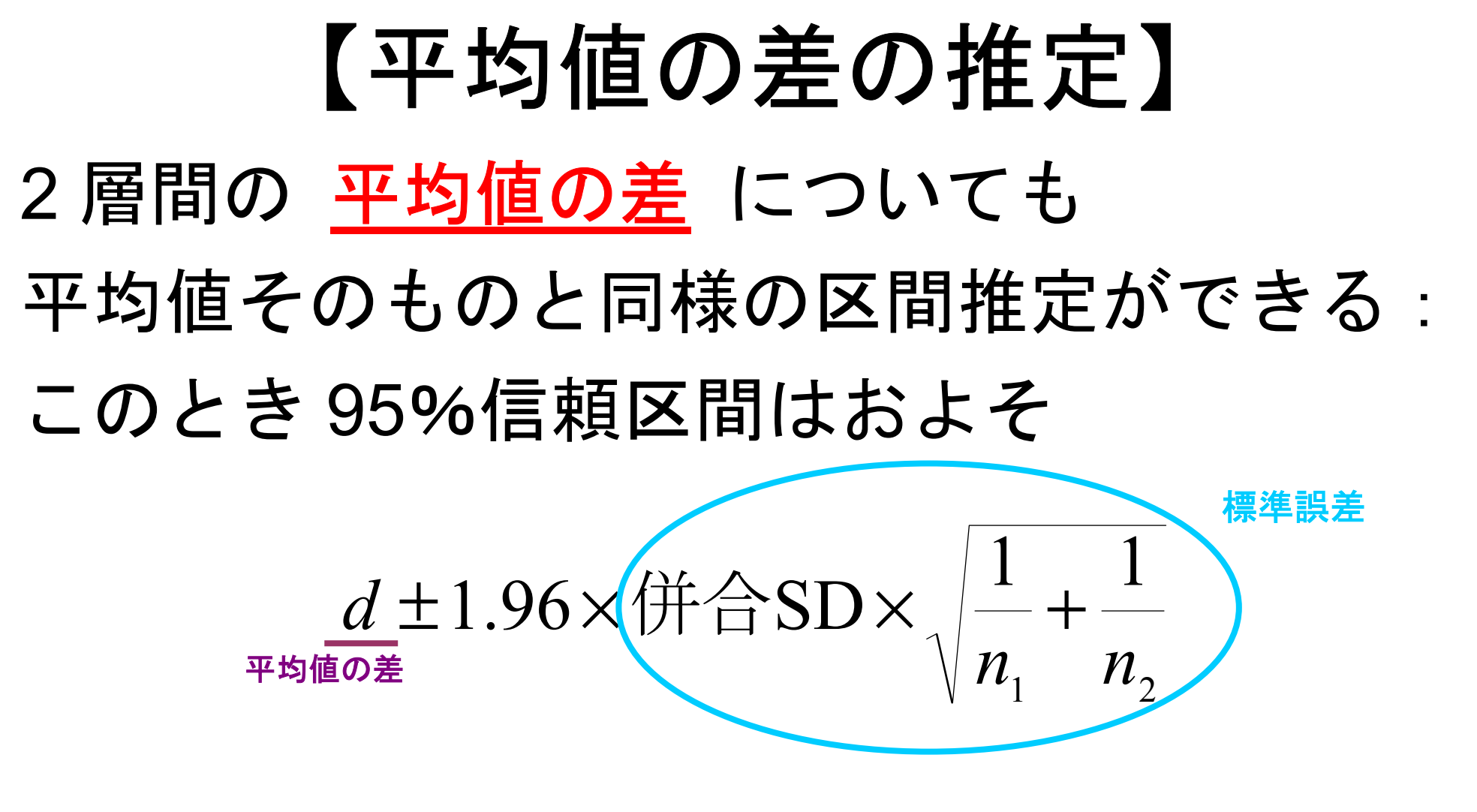

ただし *n* 1, *n* 2 はそれぞれの層の人数

#### 各層の人数が多いほど 平均値の差の信頼区間が狭くなる

# ■標本を均等にわけるほうが 信頼性が高い

――――――――― 3 ―――――――――

# 【**SPSS** のコマンド】

「平均値の比較」→「独立したサンプルの T 検定」

◎ 「グループ化変数」は、数値を指定しないといけない。 連続量を一定の値で切ることもできる

――――――――― 4 ―――――――――

出力は「独立サンプルの検定」の1行目 「等分散を仮定する」を見る

## 【区間推定と統計的検定】

統計的検定=特定の値を設定して、その値が 信頼区間に含まれているかどうかを判定する 0に設定するのがふつう

95%信頼区間が 0 をふくまない ⇔「5%水準で有意」

※ 統計的検定の論理は本当はもっと複雑である。

――――――――― 5 ―――――――――

## 【統計的検定のいろいろ】  $\bigstar$  平均値の差の  $T$  検定 コマンドの指定は区間推定とおなじ。 出力の「有意確率 (両側 )」を見る

- ※ 2層の間の差の検定にしか使えない
	- ※ 「母集団では正規分布」を前提とする
- ※ 2層の間で分散が等しいことが前提

――――――――― 6 ―――――――――

### ★ 分散分析と F 検定 「平均値の比較」→「グループの平均」 オプション「分散分析表とイータ」を指定 出力「分散分析表」の右端「有意確率」

- ※ 3 層以上の場合に使う。
	- ηの信頼区間を使って判断するのと同じである。
- $\mathbb X$  2層の場合にも使えるが、 $T$  検定と同じ結果になる

――――――――― 7 ―――――――――

**※ 必要とする前提も 7 検定と同様** 

#### ★ クロス表の独立性の検定 「クロス集計表」の「統計」 で 「カイ 2 乗」を指定。 出力の「Pearson」の列の右端が有意確率

- ※ Vの信頼区間を使って判断するのとおなじ
- ※ 各セルの期待度数が5以上であることを前提とする

――――――――― 8 ―――――――――

## 【検定結果の表示】

**例1** 

例 **2** 

|                                               |         | 平均 標準偏差 | $(\bigwedge)$ |                              | 平均 標準偏差               | $(\bigwedge)$ |
|-----------------------------------------------|---------|---------|---------------|------------------------------|-----------------------|---------------|
|                                               | 男性 1.77 | 0.67    | (111)         | 男性 2.62                      | 1.02                  | (114)         |
| 女性                                            | 1.89    | 0.65    | (132)         | 女性 2.24                      | 0.91                  | (136)         |
|                                               | 合計 1.84 | 0.66    | (243)         | $\widehat{\bigoplus}$ 計 2.41 | 0.98                  | (250)         |
| $\eta =$ $0.086$ 。 $p$ $>$ $0.05$ 。無回答= $7$ 。 |         |         |               |                              | η = 0.198*。*: 5%水準で有意 |               |

――――――――― 9 ―――――――――